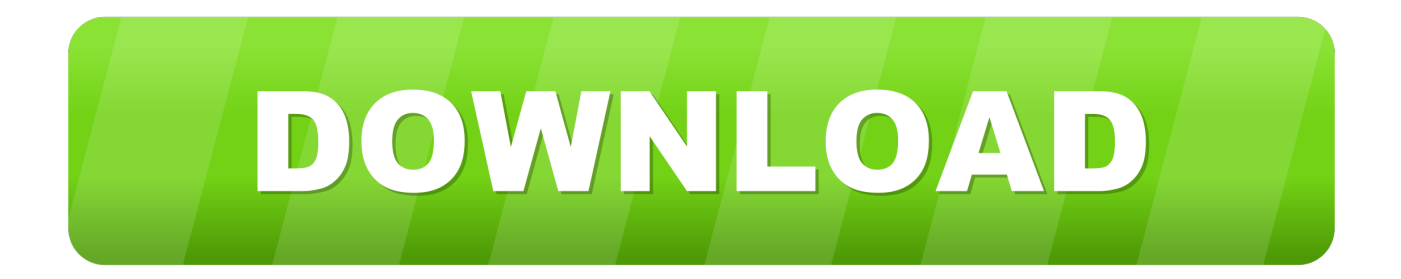

[Apache Load Balance Used DNS DNS Web](https://fancli.com/1hp6j5)

[Apache Load Balance Used DNS DNS Web](https://fancli.com/1hp6j5)

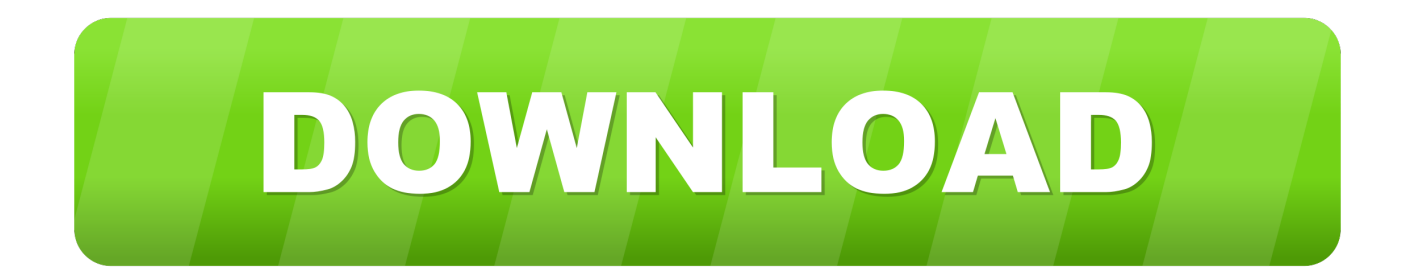

Since it is a Web application server, PAS for OpenEdge does not use the ... Examples of a DNS load balancer and server-side proxies include Apache Camel .... DNS load balancing is the practice of configuring a domain in the Domain Name System (DNS) such that client requests to the domain are distributed across a group of server machines. A domain can correspond to a website, a mail system, a print server, or another service that is made accessible via the Internet.. Using a load balancer also eliminates the possibility that high traffic to your web server will bring down your DNS server. IP-Based ... When a request arrives, Apache uses the destination IP address to direct the request to the appropriate host.. A Load Balancer allows users to intelligently distribute traffic to a single IP ... You can use load balancing to keep your site up through traffic spikes or ... Understanding the DNS Process · Understanding the Apache Service .... Rsearch paper on load balanced servers with Haproxy and apache web server. All you ... If not create a non-ssl backend Jul 01, 2017 · use DNS round-robin to .... When a site is moved automaticaly to the other server the proxy DNS would ... Do you know an medium-big enterprise, not in hosting bussiness, that use cPanel? URL ... apache cluster with load balancing , and exim cluster like it do with dns .... It seems like you're asking about two different things. You can use DNS as a sort of load balancer by leveraging the round-robin nature of name .... Setting Up Load-Balancers / Reverse-Proxy; Setting Up DNS Records ... In order to prevent this, one must rely on and use a more dependable system architecture. ... Web-application servers should be stateless to make the job of load-balancers easier. ... Install and configure Nginx, Apache or HAProxy.. In this scenario load balancers are used to effectively distribute incoming traffic across the application servers in a pool of servers. Intelligent mechanisms allow .... At present, there are 4 load balancer scheduler algorithms available for use: ... the cookie can be either done by the back-end or by the Apache web server itself.. This tutorial shows how to set up a two-node Apache web server cluster that ... The advantage of using a load balancer compared to using round robin DNS is that ... be shared by the load balancer nodes and used for incoming HTTP requests.. Load balancing in general is a complicated process, but there's some secret sauce in managing DNS along with multiple load balancers in the cloud. ... series (my first post covered how to use credentials within RightScale for ... how to set up load balancers to build a fault-tolerant, highly available web .... ... 500MHz Celeron machine running Windows NT or Linux, loaded the Apache Web server on it, ... The site can use some combination of the first two options. ... Each time a request is made for the Web server, DNS rotates through the available IP ... The load balancer spreads the load among three different Web servers.. I means, if on godaddy, I setup the dns to send all @ to both apache server ip, will ... So you went from one web server to a total of 5 servers pretty quickly, and ... So with that in mind you may want to use a Load Balancer from .... Test Your Website Performance NOW! ... The Right Way to Use JMeter With Your Load Balanced Systems ... Different and real DNS names and IPs will be used for the real demo. Application Under Test Instances 1 and 2. A simple Apache HTTP Server on the Amazon EC2 instance will return the static .... This load balancing server will monitor both web servers, and switch traffic between ... We use the Apache module mod proxy balancer . ... In a real system, at this point, you might want to configure your DNS servers to give .... All connections from the cloud load balancer seem to come from the same few IP addresses ... As another example, an Apache module may be linked into an Apache Web server to write the ... In the settings dialog, you will see the "Use client IP header" option. ... Cloud DNS · Load Balancing / Failover · Web App Firewall.. Jump to Designing for a Load Balancer - A Load Balancer introduces an additional moving part to your web server infrastructure. ... The following is a very basic DNS Zone file that uses Round-Robin DNS to balance three web servers.

When you have multiple web servers, you also need a load balancer to distribute ... http:// EC2-instance-public-DNS /efs-mountpoint/sampledir/hello.html ... This is same AMI you used in Step 2: Create Your EC2 Resources and Launch Your .... Roundrobin DNS is often used to load balance requests between a number of Web servers. For example, a company has one domain name and three identical ...

bdeb15e1ea

[Unit Converter Pro v2.4.2 \[Patched\]](https://anaconda.org/sighvenrode/unit_converter_pro_v242_patched/notebook) [The feast of Senor Sto. Nino in Caceres](https://hack-nokia-password-security-code.simplecast.com/episodes/the-feast-of-senor-sto-nino-in-caceres) [Walmart's Prime Day Nintendo Switch bundle deal is still going on](http://ceospiteabca.over-blog.com/2020/07/Walmarts-Prime-Day-Nintendo-Switch-bundle-deal-is-still-going-on.html) [Why Do You Look for the Living Among the Dead](https://www.dy-regional.k12.ma.us/sites/g/files/vyhlif4331/f/uploads/early_release_schedule_for_2019-2020.pdf) [Studio One Professional 4.5.2 Crack With Keygen Coad Free Download 2019](http://greenitporpo.mystrikingly.com/blog/studio-one-professional-4-5-2-crack-with-keygen-coad-free-download-2019) [Marketing Ideas To Help Your Home Business Succeed](http://proptucilco.mystrikingly.com/blog/marketing-ideas-to-help-your-home-business-succeed) [Time to Shake Things Up…](https://hack-nokia-password-security-code.simplecast.com/episodes/time-to-shake-things-up) [Apple debuts all-new iPad Pro with Liquid Retina display, powerful A12X Bionic chip, TrueDepth camera system, and more](http://reisysneure.mystrikingly.com/blog/apple-debuts-all-new-ipad-pro-with-liquid-retina-display-powerful-a12x) [Sailing to Senegal](http://steamnehowell.mystrikingly.com/blog/sailing-to-senegal) [Serato dj full download](https://hack-nokia-password-security-code.simplecast.com/episodes/serato-dj-full-download)